## **ITQ Entry 3 shared units**

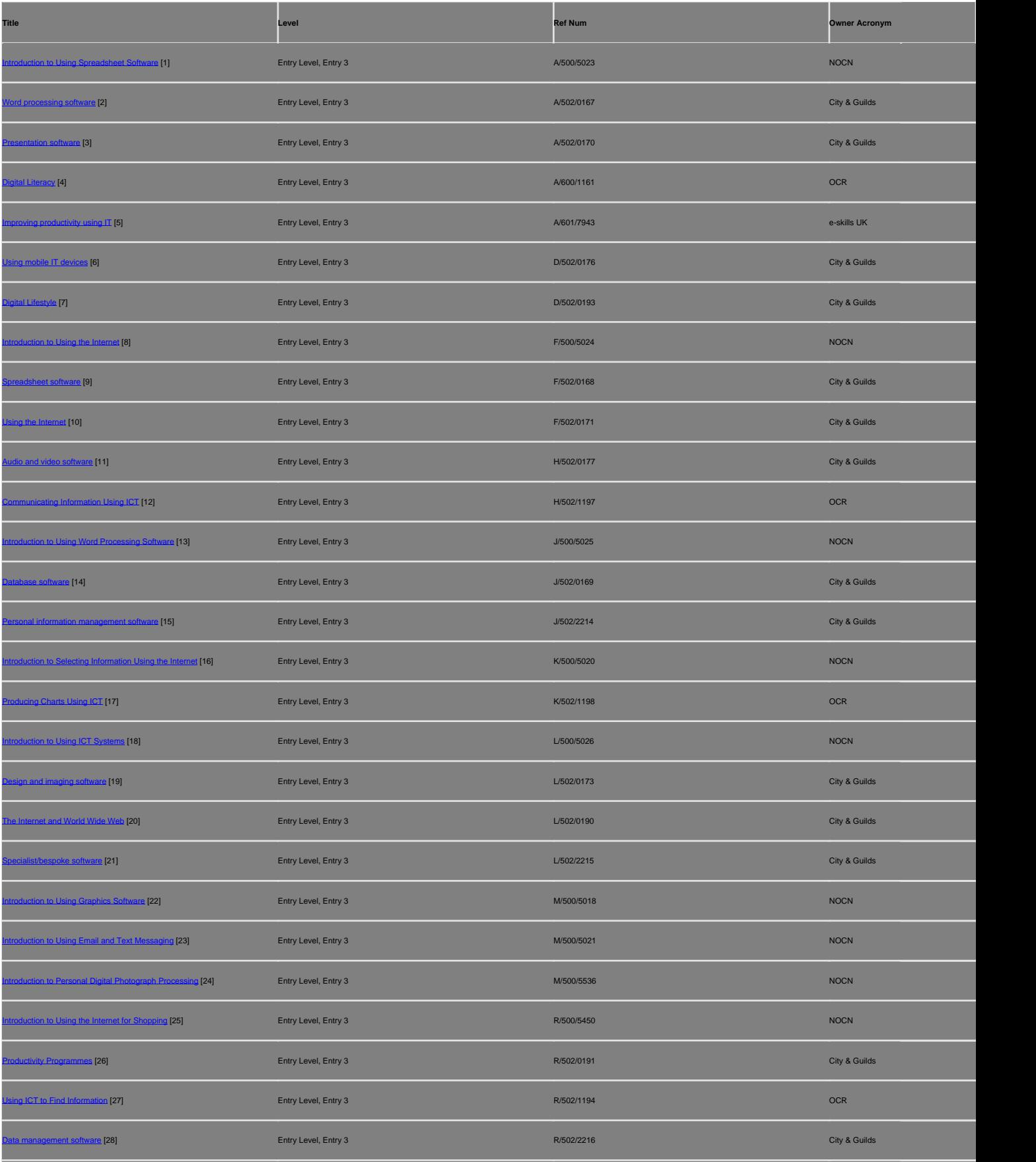

(function(i,s,o,g,r,a,m){i['GoogleAnalyticsObject']=r;i[r]=i[r]||function(){ (i[r].q=i[r].q||[]).push(arguments)},i[r].l=1\*new Date();a=s.createElement(o), m=s.getElementsByTagName(o)[0];a.async=1;a.src=g;m.parentNode.insert**Bෂ@e**e(a,m) })(window,document,'script','//www.google-analytics.com/analytics.js','ga'); ga('create', 'UA-46896377-2', 'auto'); ga('send', 'pageview'); Pangrela, m

-->

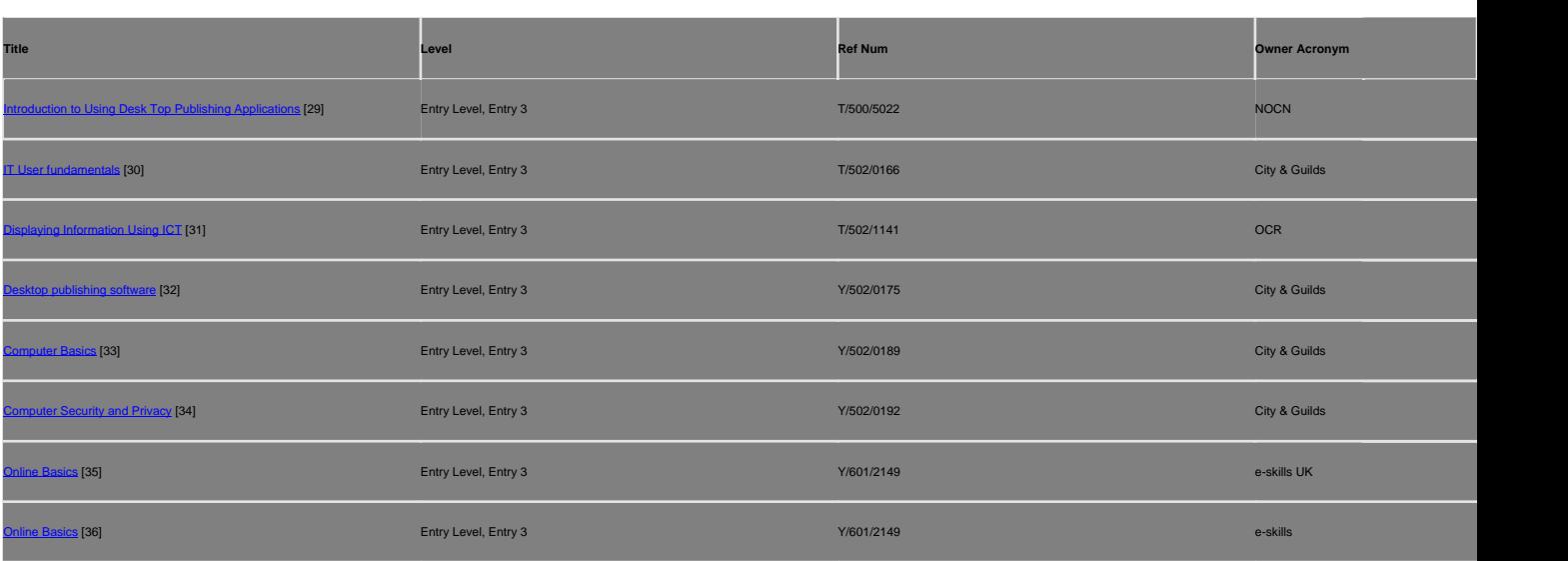

**Source URL:** https://theingots.org/community/Entry3SU

## **Links**

[1] https://rits.ofqual.gov.uk/Units/Units/Details/58094 [2] https://rits.ofqual.gov.uk/Units/Units/Details/56308 [3] https://rits.ofqual.gov.uk/Units/Units/Details/56346 [4] https://rits.ofqual.gov.uk/Units/Units/Details/51062 [5] https://rits.ofqual.gov.uk/Units/Units/Details/62241 [6] https://rits.ofqual.gov.uk/Units/Units/Details/56306 [7] https://rits.ofqual.gov.uk/Units/Units/Details/56295 [8] https://rits.ofqual.gov.uk/Units/Units/Details/58006 [9] https://rits.ofqual.gov.uk/Units/Units/Details/56303 [10] https://rits.ofqual.gov.uk/Units/Units/Details/56307 [11] https://rits.ofqual.gov.uk/Units/Units/Details/56288 [12] https://rits.ofqual.gov.uk/Units/Units/Details/50839 [13] https://rits.ofqual.gov.uk/Units/Units/Details/58007 [14] https://rits.ofqual.gov.uk/Units/Units/Details/56292 [15] https://rits.ofqual.gov.uk/Units/Units/Details/56297 [16] https://rits.ofqual.gov.uk/Units/Units/Details/58008 [17] https://rits.ofqual.gov.uk/Units/Units/Details/50840 [18] https://rits.ofqual.gov.uk/Units/Units/Details/58009 [19] https://rits.ofqual.gov.uk/Units/Units/Details/56293 [20] https://rits.ofqual.gov.uk/Units/Units/Details/56304 [21] https://rits.ofqual.gov.uk/Units/Units/Details/56302 [22] https://rits.ofqual.gov.uk/Units/Units/Details/58091 [23] https://rits.ofqual.gov.uk/Units/Units/Details/58070 [24] https://rits.ofqual.gov.uk/Units/Units/Details/58097 [25] https://rits.ofqual.gov.uk/Units/Units/Details/58092 [26] https://rits.ofqual.gov.uk/Units/Units/Details/56301 [27] https://rits.ofqual.gov.uk/Units/Units/Details/50841 [28] https://rits.ofqual.gov.uk/Units/Units/Details/56291 [29] https://rits.ofqual.gov.uk/Units/Units/Details/58090 [30] https://rits.ofqual.gov.uk/Units/Units/Details/56296 [31] https://rits.ofqual.gov.uk/Units/Units/Details/50838 [32] https://rits.ofqual.gov.uk/Units/Units/Details/56294 [33] https://rits.ofqual.gov.uk/Units/Units/Details/56289 [34] https://rits.ofqual.gov.uk/Units/Units/Details/56290 [35] https://rits.ofqual.gov.uk/Units/Units/Details/62216

(function(i,s,o,g,r,a,m){i['GoogleAnalyticsObject']=r;i[r]=i[r]||function(){ (i[r].q=i[r].q||[]).push(arguments)},i[r].l=1\*new Date();a=s.createElement(o), m=s.getElementsByTagName(o)[0];a.async=1;a.src=g;m.parentNode.insert**Bෂ@e**දැaກ<del>໌</del>ກງ })(window,document,'script','//www.google-analytics.com/analytics.js','ga'); ga('create', 'UA-46896377-2', 'auto'); ga('send', 'pageview');

[36] https://rits.ofqual.gov.uk/Units/Units/Details/90895

(function(i,s,o,g,r,a,m){i['GoogleAnalyticsObject']=r;i[r]=i[r]||function(){ (i[r].q=i[r].q||[]).push(arguments)},i[r].l=1\*new Date();a=s.createElement(o), m=s.getElementsByTagName(o)[0];a.async=1;a.src=g;m.parentNode.insert**Before**??aภm })(window,document,'script','//www.google-analytics.com/analytics.js','ga'); ga('create', 'UA-46896377-2', 'auto'); ga('send', 'pageview'); Pangre3a, nJ